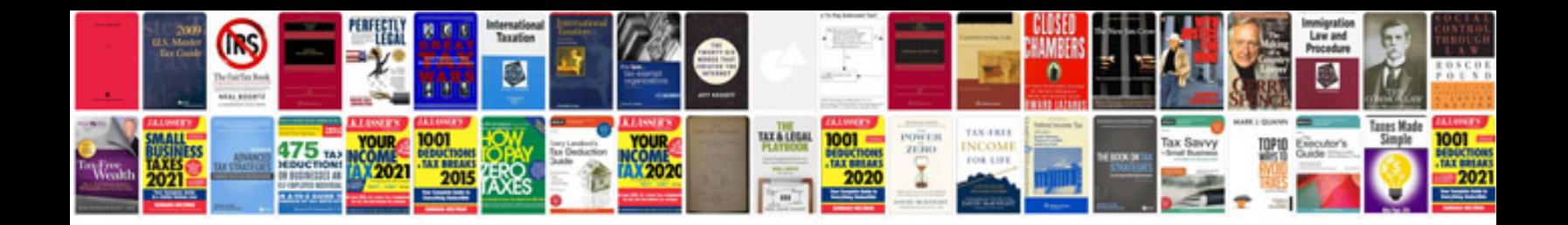

**Windows live movie maker manual download**

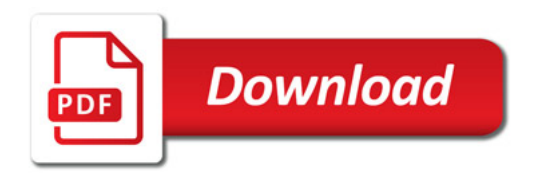

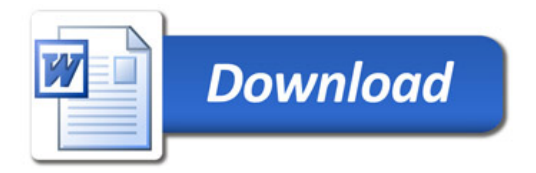